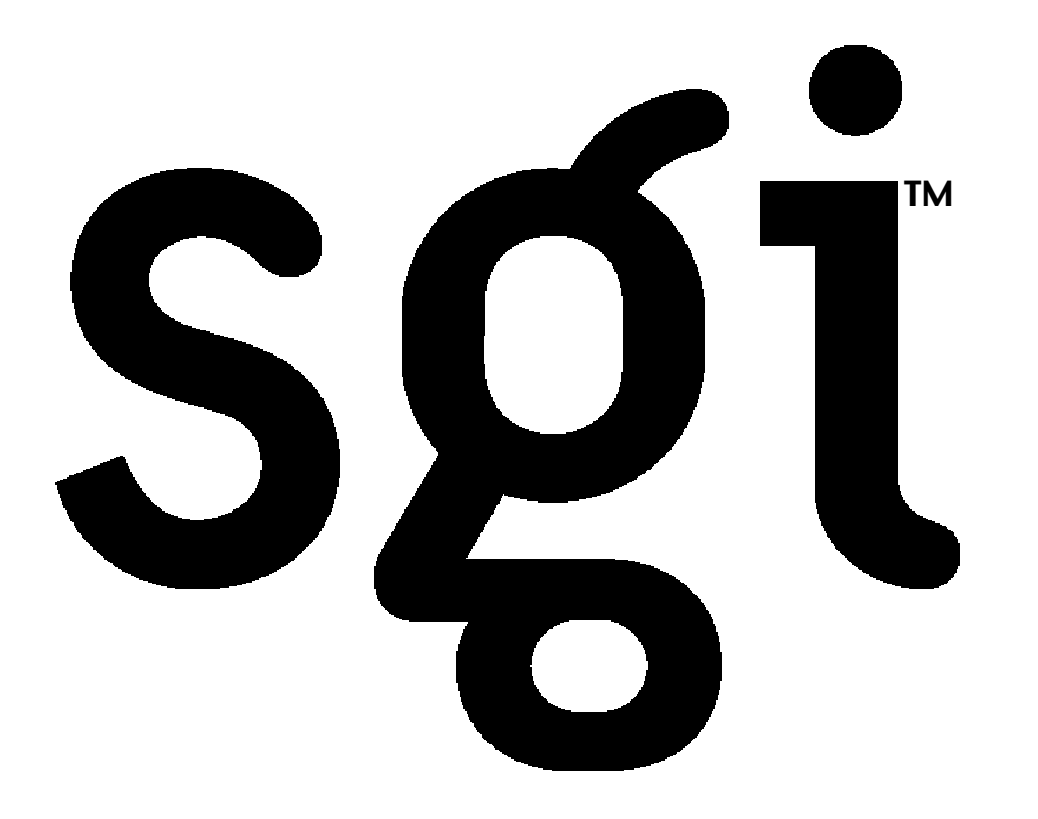

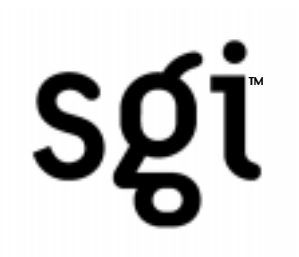

## OpenGL Volumizer & Large Data Visualization

### Chikai J. Ohazama, Ph.D. AGD Applied Engineering

#### **Overview**

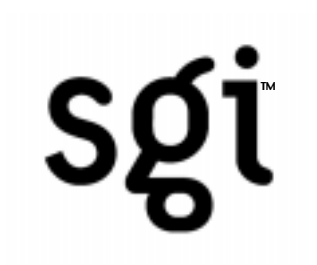

## Topics

- •OpenGL Volumizer
- •Parallel Volume Rendering
- •Volume Roaming
- •Performance Determination

#### OpenGL Volumizer

# sgi

## **Topics**

- •Volume Rendering
- •OpenGL Volumizer
- •Code Example
- •Applications

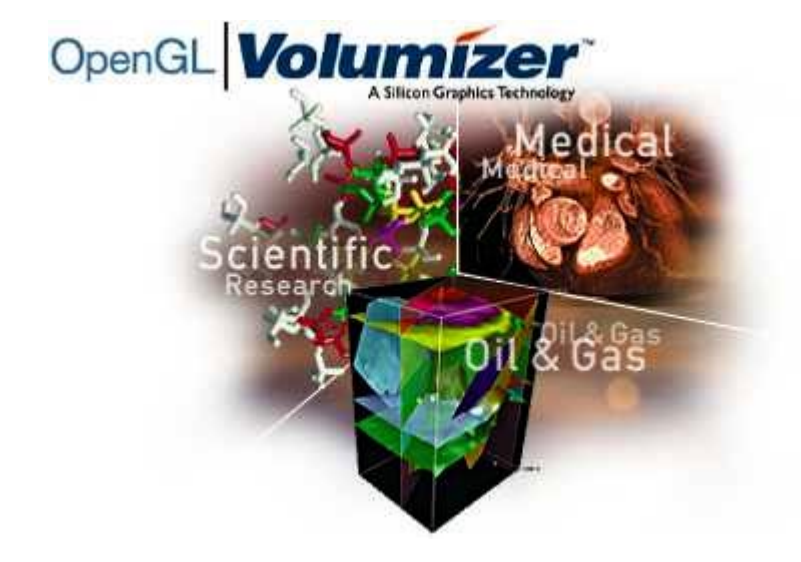

#### Volume Rendering

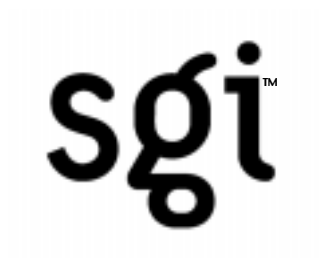

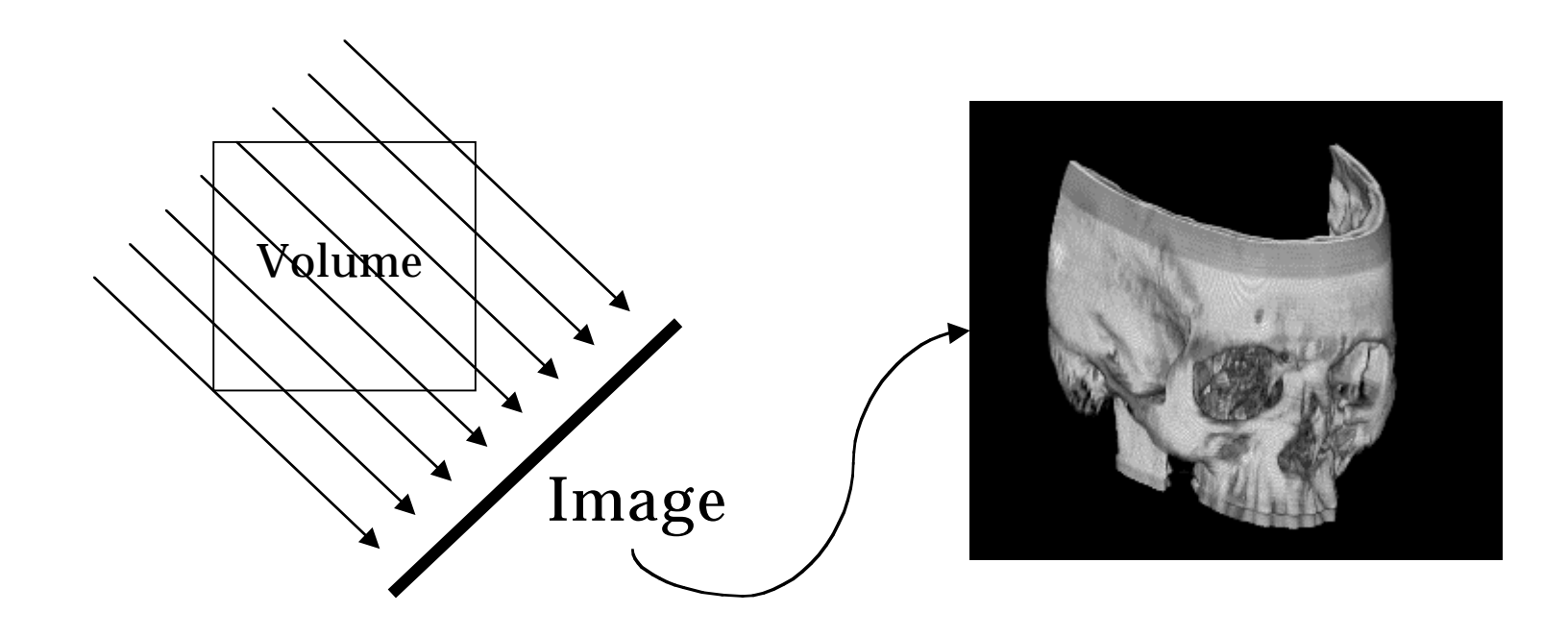

#### Volume Rendering

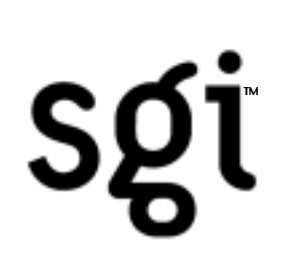

## Advantages

- •Not necessary to explicitly extract surfaces from volume when rendering
- •Can change the Look Up Table (LUT) to bring out different objects within the volume

#### Volume Rendering

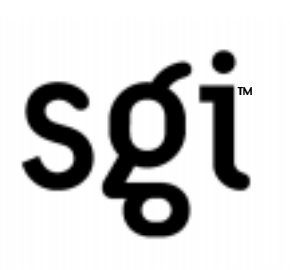

## **Disadvantages**

•Do not have explicit surfaces, therefore not straightforward to do computational operations on objects within the volume

•Much more computationally intensive to render volume since not dealing with a set of discrete objects

#### OpenGL Volumizer

# sgi

## Features

- •Tetrahedral Volume Tesselation
- •Automatic Brick Management
- •Portability across Platforms

#### OpenGL Volumizer

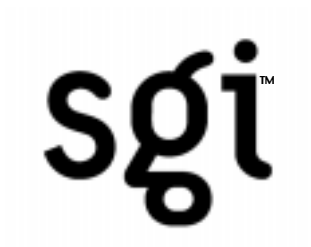

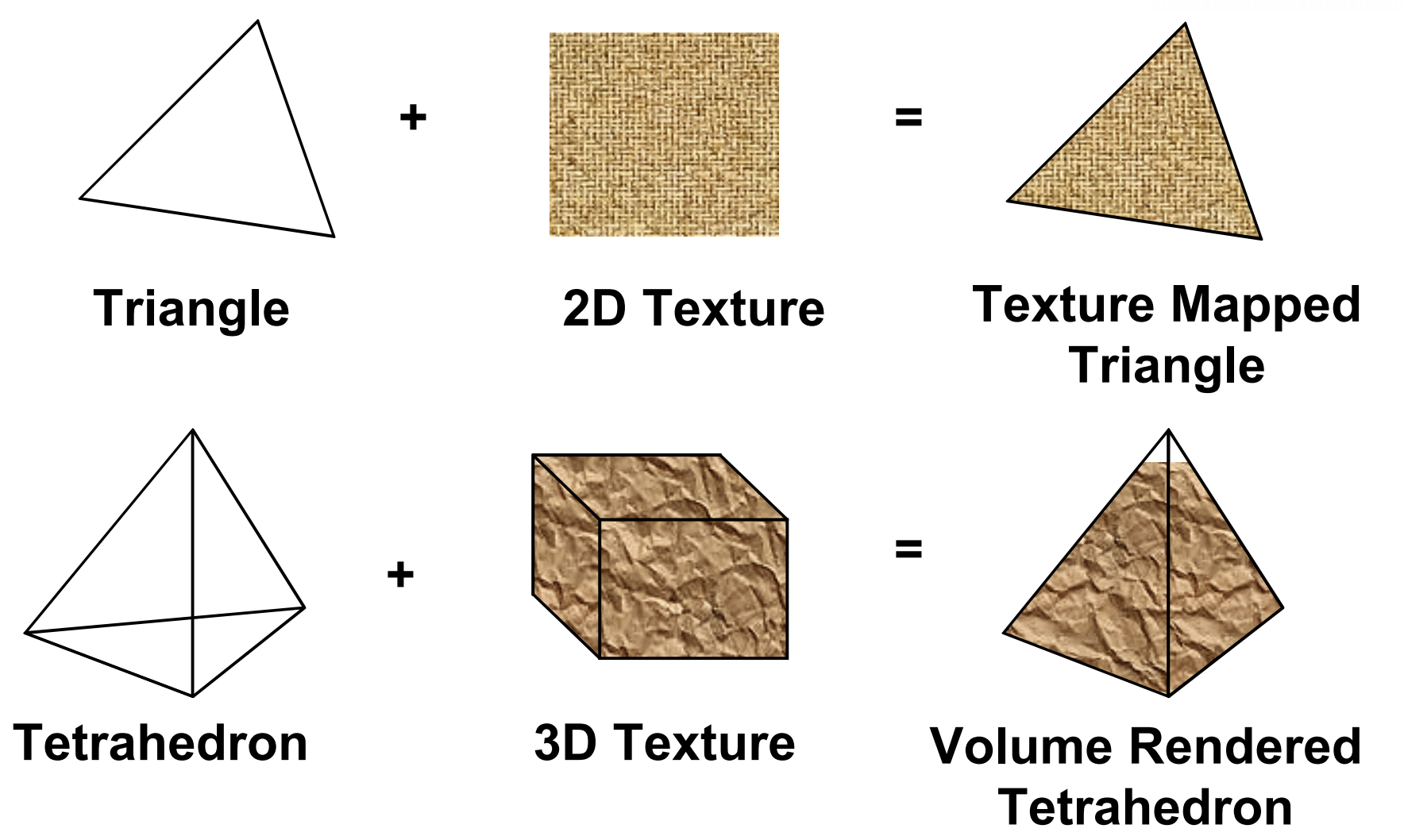

#### Code Example

## sgi

## Basic Components

- •Initialize Appearance
- •Initialize Geometry
- •Render Volume

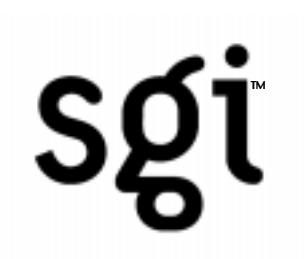

 voAppearanceActions::getBestParameters( interpolationType, renderingMode, dataType, diskDataFormat, internalFormat, externalFormat, xBrickSize, yBrickSize, zBrickSize);

Automatically calculates brick size and formats necessary for optimal volume rendering.

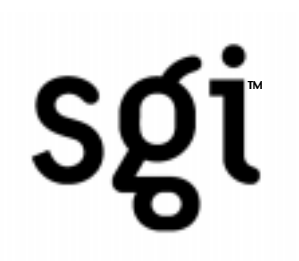

voBrickSetCollection \*aVolume = new voBrickSetCollection( xVolumeSize, yVolumeSize, zVolumeSize, xBrickSize, yBrickSize, zBrickSize, partialFormat, 1, internalFormat, externalFormat, dataType, interpolationType);

Creates the bricks, but does not read data or allocate memory.

}

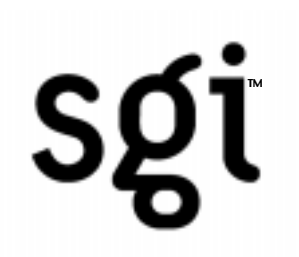

 voBrickSetCollectionIterator collectionIter(aVolume); for (voBrickSet \* brickSet; brickSet = collectionIter();) { // iterate over all bricks within the brickCollection voBrickSetIterator brickSetIter(brickSet); for (voBrick  $*$  brick; brick = brickSetIter();) voAppearanceActions::dataAlloc(brick);

Allocate memory for all copies of the volume.

# TM

 voBrickSetIterator brickSetIter(aVolume->getCurrentBrickSet()); for (voBrick  $*$  brick; brick = brickSetIter();) {

 int xBrickOrigin, yBrickOrigin, zBrickOrigin; int xBrickSize, yBrickSize, zBrickSize;

void \*vdata = brick->getDataPtr();

 brick->getBrickSizes(xBrickOrigin, yBrickOrigin, zBrickOrigin, xBrickSize, yBrickSize, zBrickSize); getBrick(voldata, vdata, xBrickOrigin, yBrickOrigin, zBrickOrigin, xBrickSize, yBrickSize, zBrickSize, xVolumeSize, yVolumeSize, zVolumeSize);

} Load bricks into memory.

#### Initialize Geometry

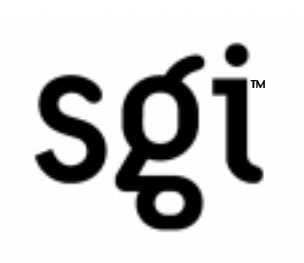

static float vtxData $[8]$ [3] = { 0, 0, 0, xVolumeSize, 0, 0, xVolumeSize, yVolumeSize, 0, 0, yVolumeSize, 0, 0, 0, zVolumeSize, xVolumeSize, 0, zVolumeSize, xVolumeSize, yVolumeSize, zVolumeSize, 0, yVolumeSize, zVolumeSize,

};

## Define verticies.

#### Initialize Geometry

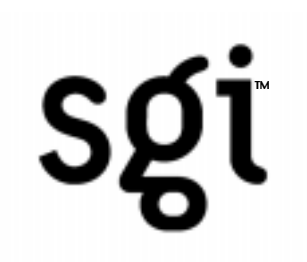

 static int cubeIndices[20] = { 0, 2, 5, 7, 3, 2, 0, 7, 1, 2, 5, 0, 2, 7, 6, 5, 5, 4, 0, 7, };

## Define Geometry.

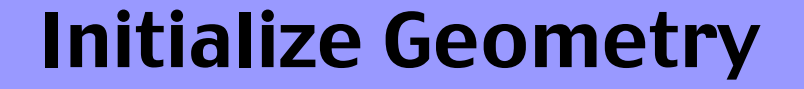

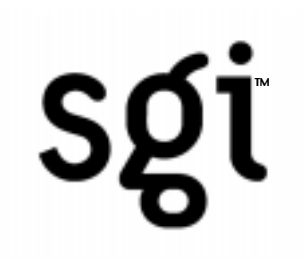

#### voIndexedTetraSet \*aTetraSet = new voIndexedTetraSet((float \*) vtxData, 8, valuesPerVtx, cubeIndices, 20);

## Construct the tetrahedral set.

#### Initialize Geometry

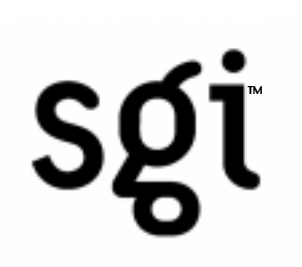

allVertexData = new voVertexData(100000, valuesPerVtx);

```
aPolygonSetArray = new voIndexedFaceSet**[maxBrickCount];
for (int j1 = 0; j1 < maxBrickCount; j1++) {
   aPolygonSetArray[j1] = 
     new voIndexedFaceSet*[maxSamplesNumber];
  for (int j2 = 0; j2 < maxSamplesNumber; j2++) aPolygonSetArray[j1][j2] = 
       new voIndexedFaceSet(allVertexData, 
                 boundFaceCount(tetraCount));
     }
```
#### Create storage for transient polygons.

#### Render Volume

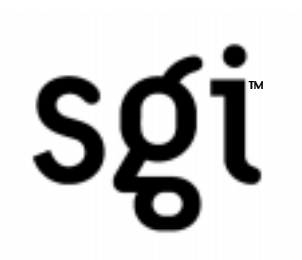

voGeometryActions::polygonize( aTetraSet, aVolume->getCurrentBrickSet(), interleavedArrayFormat, modelMatrix[pset], projMatrix[pset], aVolume->getInterpolationType() == voInterpolationTypeScope::\_3D ? voSamplingModeScope::VIEWPORT\_ALIGNED : voSamplingModeScope::AXIS\_ALIGNED, voSamplingSpaceScope::OBJECT, samplingPeriod, maxSamplesNumber, sampletemp, aPolygonSetArray[pset]);

## Polygonize tetraset.

#### Render Volume

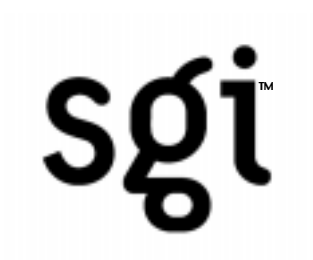

#### voSortAction aSortAction( aVolume->getCurrentBrickSet(), modelMatrix, projMatrix);

## Sort Bricks.

#### Render Volume - Draw

}

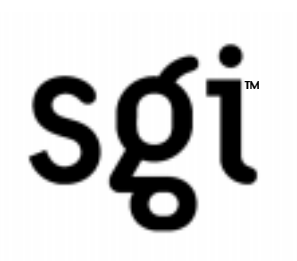

for (brickNo = 0; brickNo < BrickCount; brickNo++) { int brickSortedNo = aSortAction[brickNo];

 voBrick \*aBrick = aVolume->getCurrentBrickSet()->getBrick(brickSortedNo);

 if (!hasTextureComponent(interleavedArrayFormat)) voAppearanceActions::texgenSetEquation(aBrick);

voAppearanceActions::textureBind(aBrick);

for (int binNo = 0; binNo < samplesNumber ; binNo++) { voGeometryActions::draw( aPolygonSetArray[brickSortedNo][binNo], interleavedArrayFormat);

## Render bricks.

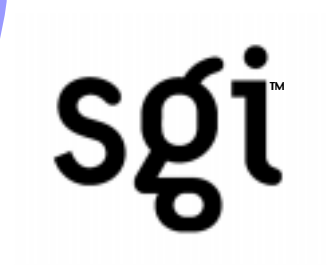

## Volume Roaming

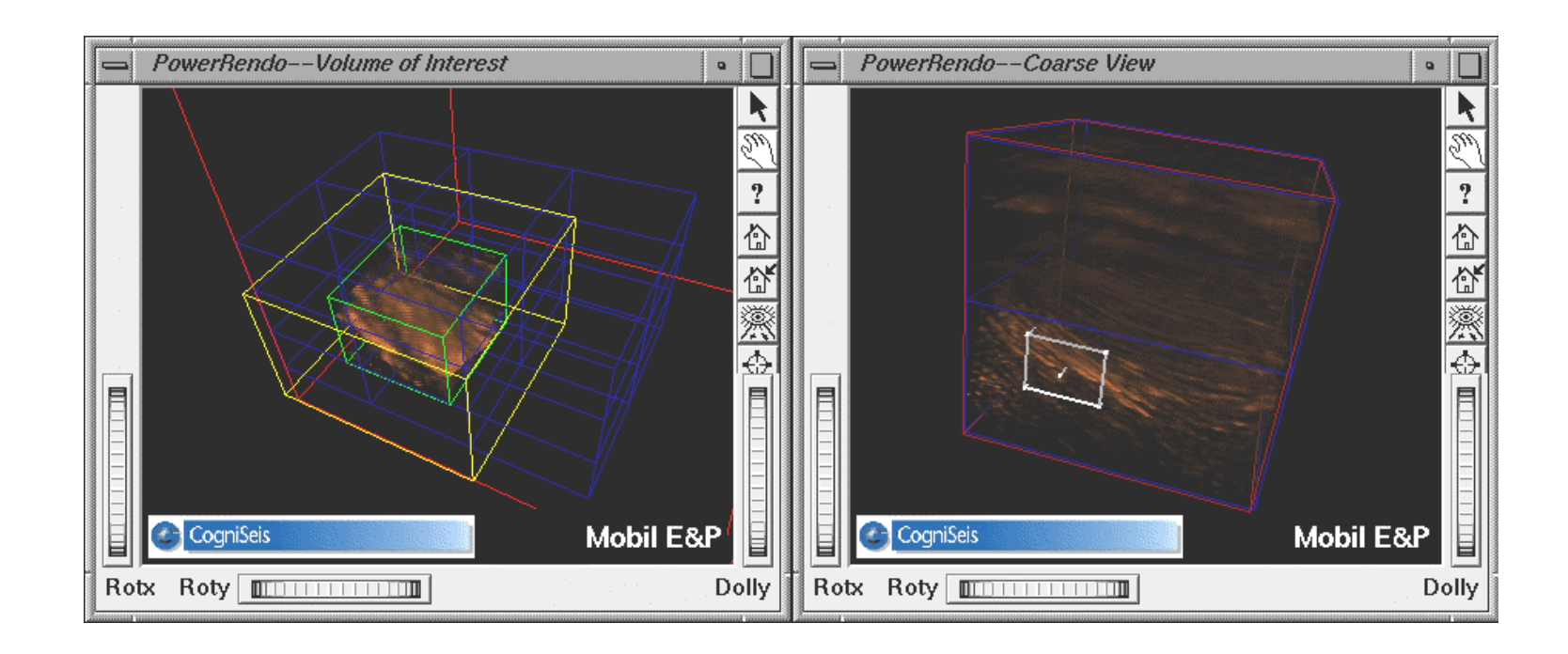

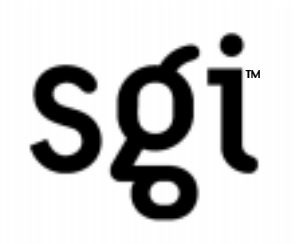

## Heterogenous Rendering (Surface and Volume Objects)

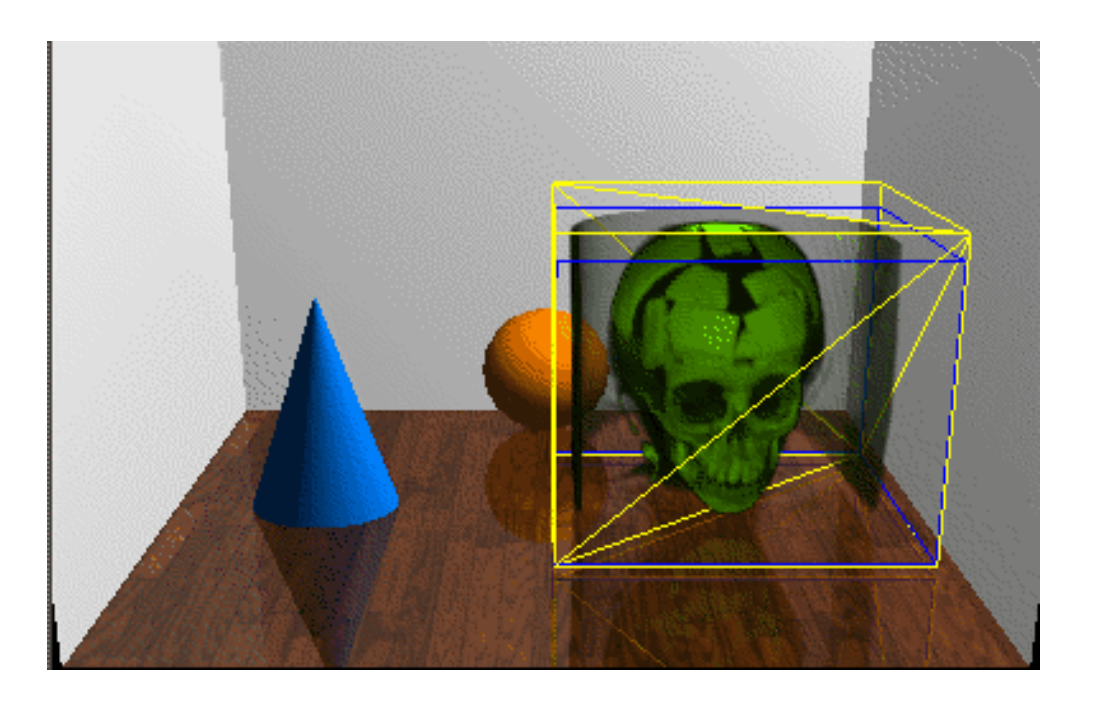

## sgi

## Region of Interest Volume Rendering

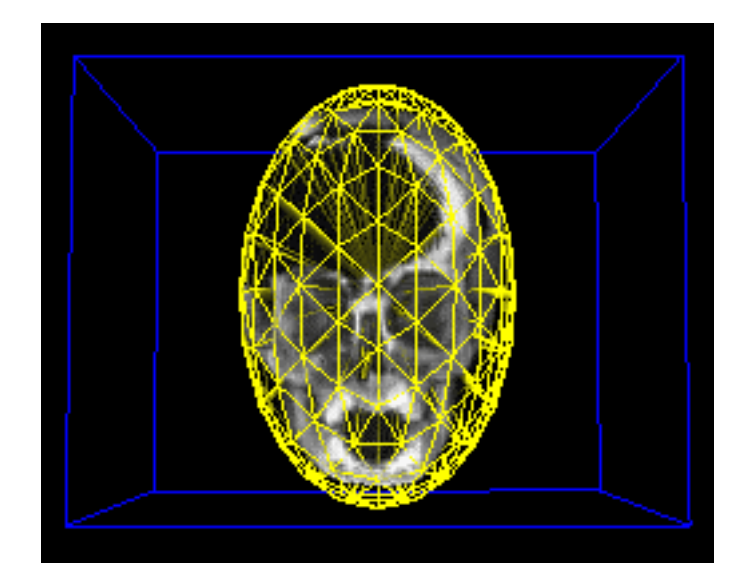

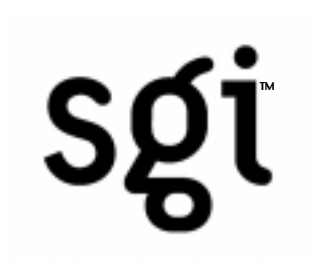

### Multiple Volumes

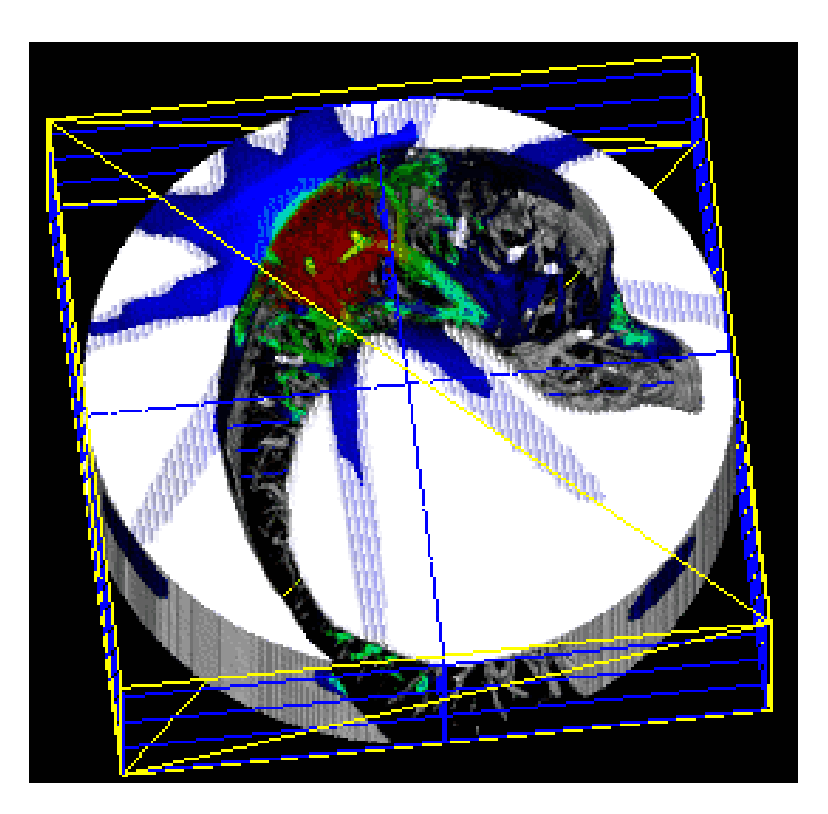

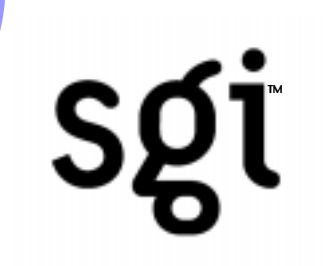

- •Medical
- •Oil&Gas
- •Scientific Visualization

#### Parallel Volume Rendering

## Topics

- •Basic Architecture
- •Scalability
- •Code Example

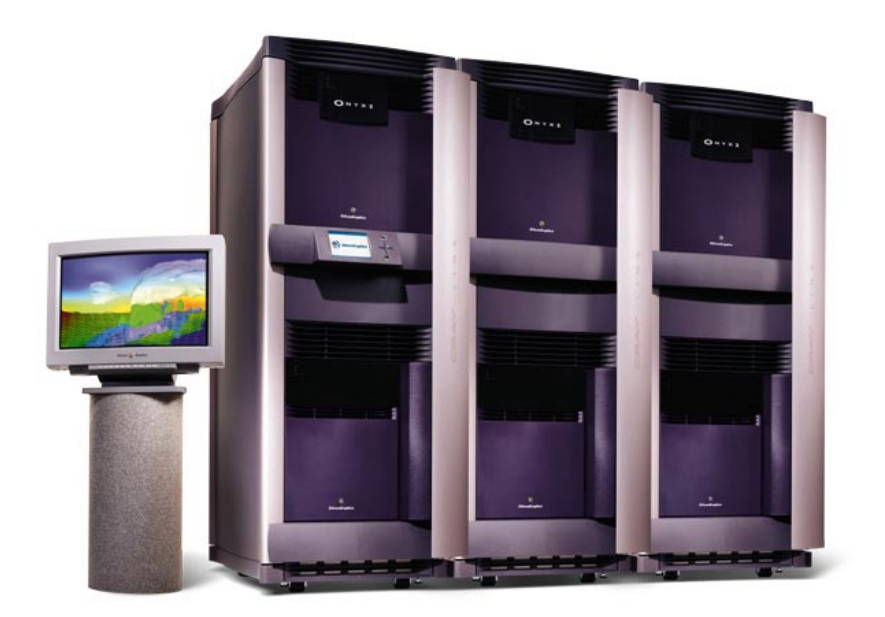

sgi

#### Basic Architecture

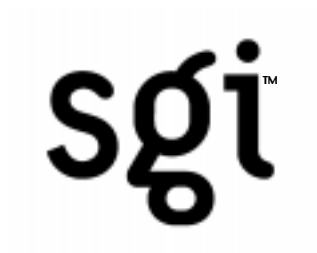

## **Types**

- •Screen Decomposition
- •Data Decomposition

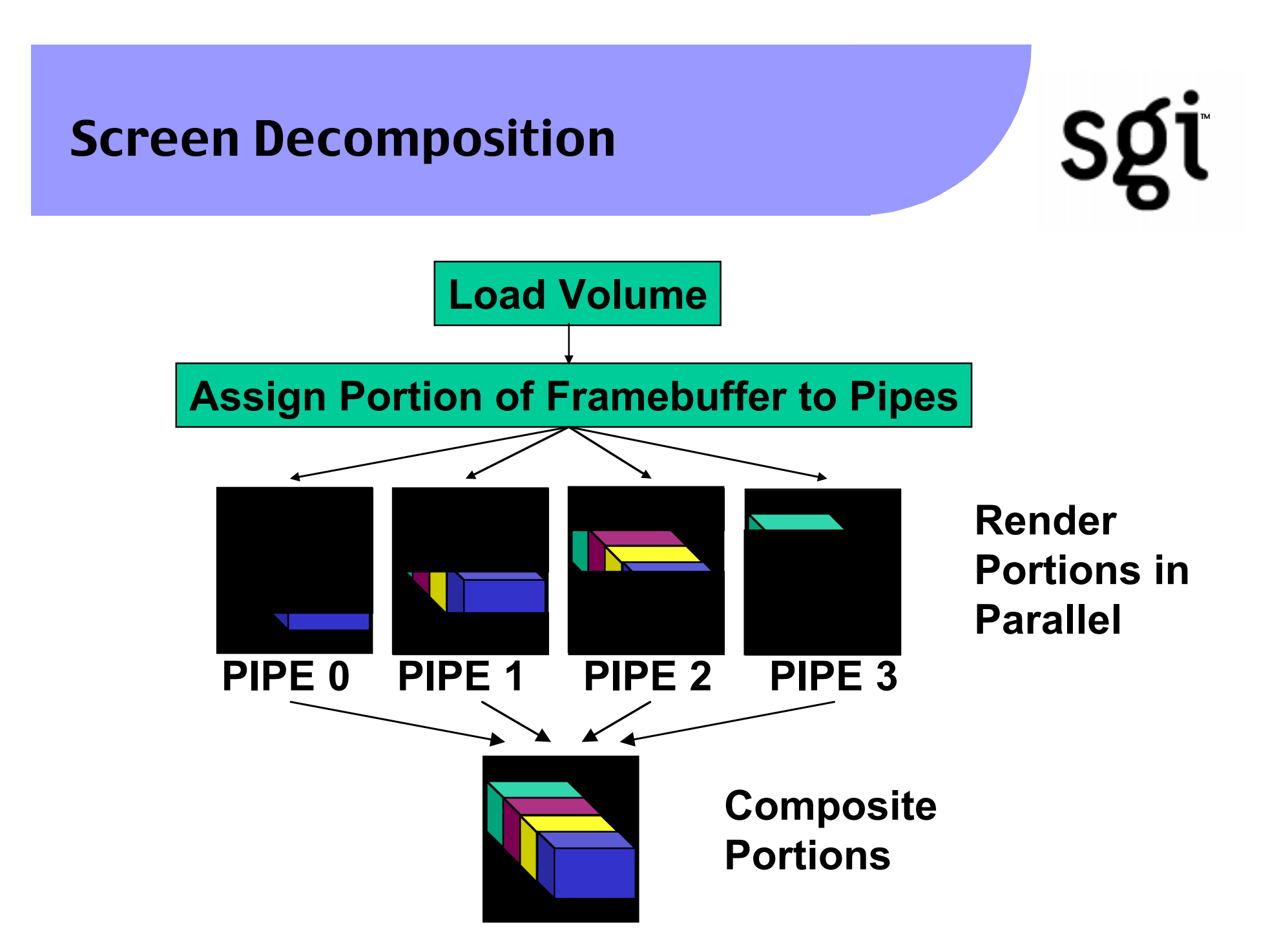

#### Performance Scalability

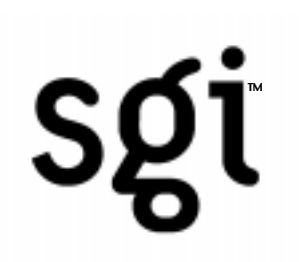

## **Benefits**

- Linear Increase in Texture Fill Rate
- Framebuffer portion transfer sizes decreases with increased number of pipes, therefore necessary read/write bandwidth is constant

#### Performance Scalability

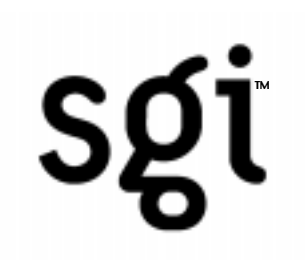

## Limitations

•Larger the window size, slower the frame rate

#### Data Decomposition

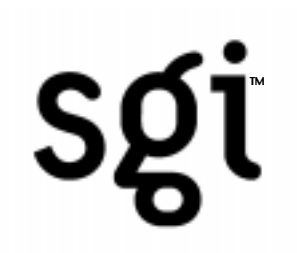

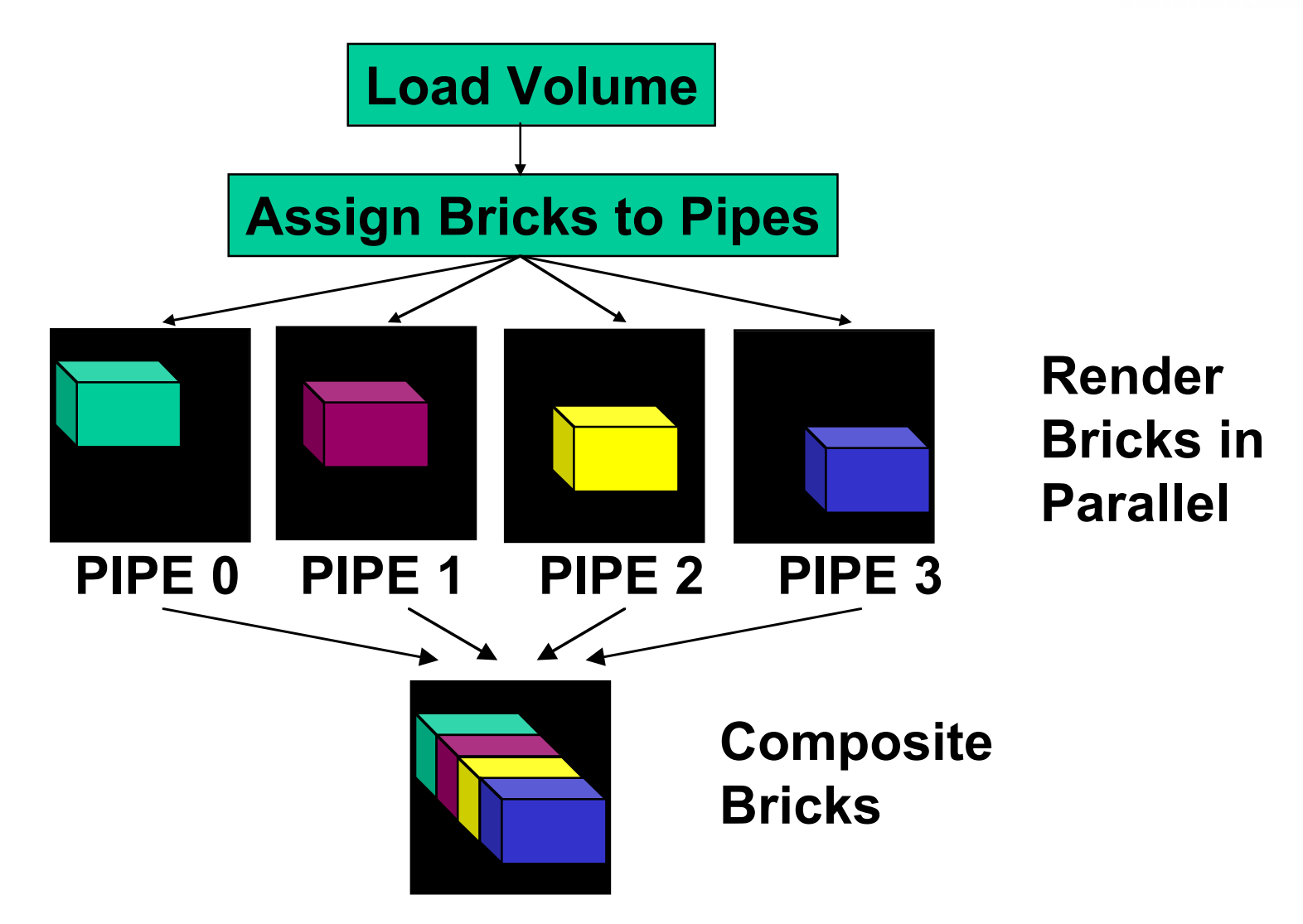

### No Latency Frame Composition

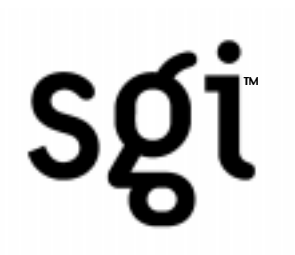

## Rendering Setup:

- •Pre-Multiplication of Luminance by Alpha (achieved through TLUT)
- •Blending Function changed to:

**glBlendFunc(GL\_ONE, GL\_ONE\_MINUS\_SRC\_ALPHA);**

#### Performance Scalability

## sgi

## **Benefits**

- •Linear Increase in Texture Fill Rate
- •Linear Increase in Texture Memory
- •Linear Increase in Texture Load Rate

#### Performance Scalability

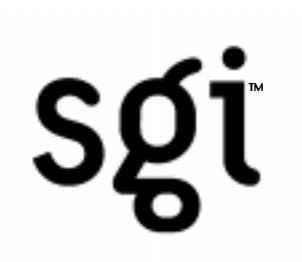

## Limitations

- Read/Write Pixel Rate has significant effect on frame rate
- Larger the window size, slower the frame rate

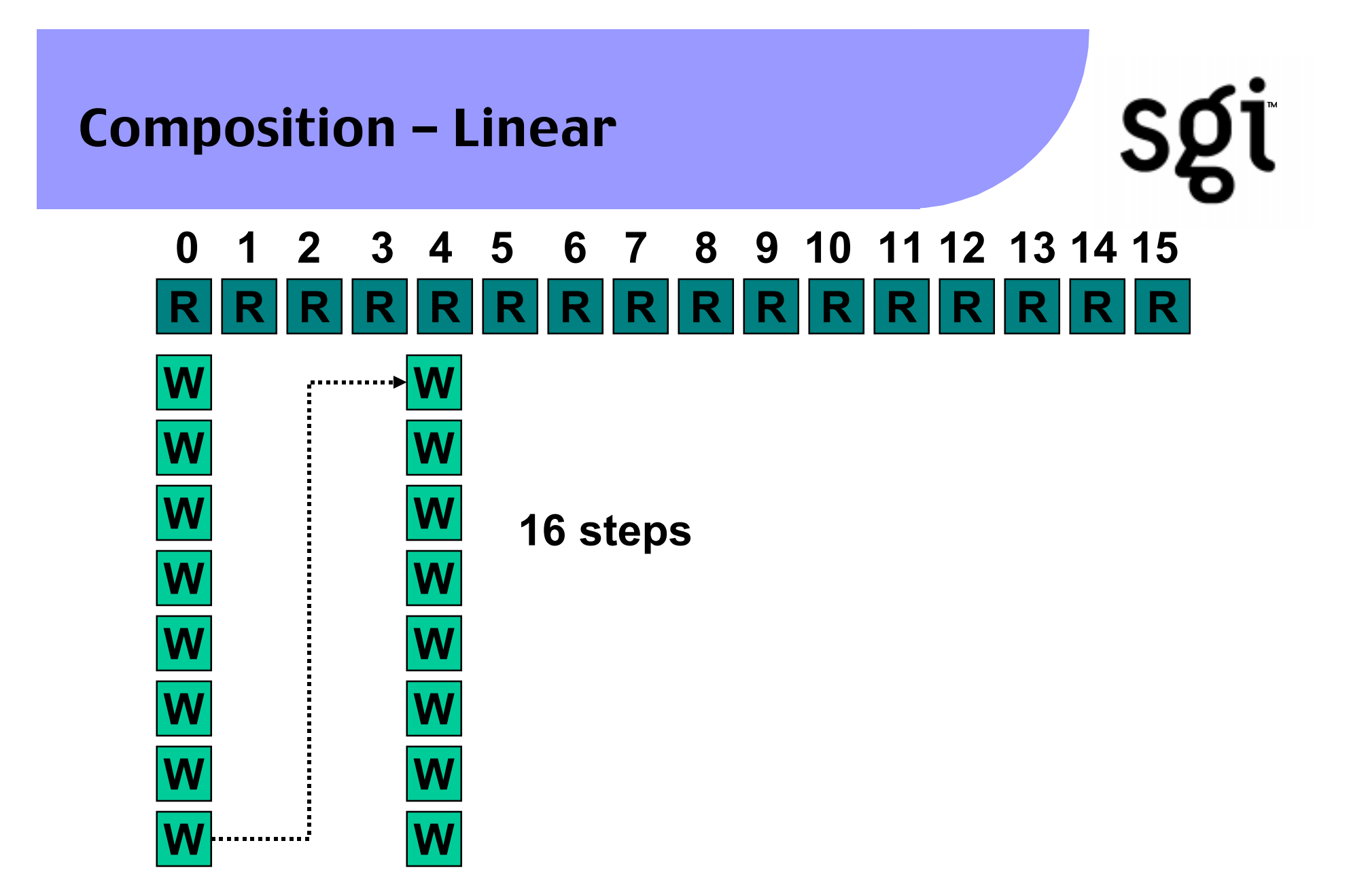

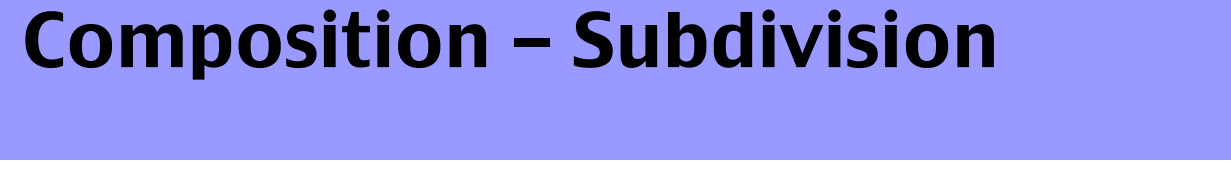

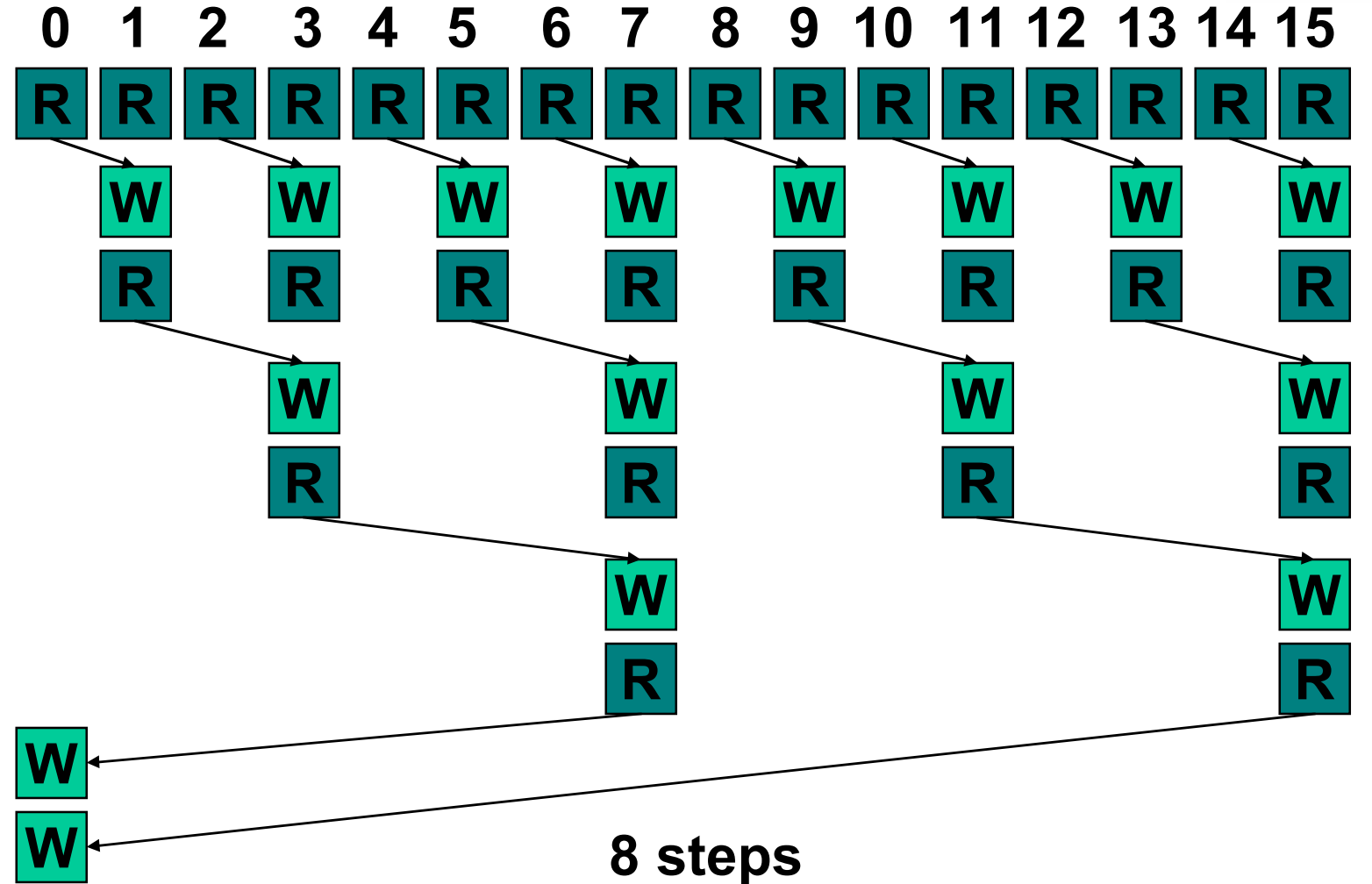

sgi

#### Sample Code

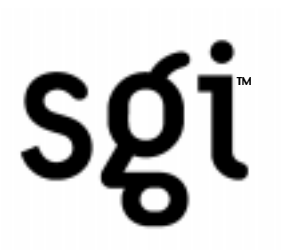

#### •Available on OpenGL Volumizer 1.1 release /usr/share/Volumizer/src/apps/Multipipe

#### Sample Code Example

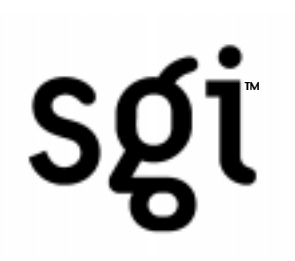

**mvInitMonster(numPipes, pipeList, winX, winY); mvLoadVolume(volume, x, y, z, MV\_TRUNCATE); mvStartMonster();**

**mvRenderVolume();**

**mvClippingPlaneOff(); mvClippingPlaneOn(); mvSetLut(table);**

#### Volume Roaming

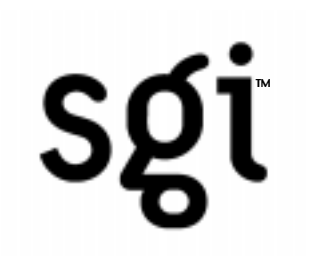

## **Topics**

- •Page based Volume Roaming
- •SubLoad based Volume Roaming

Note: All explanations will be done in 2D, but the implementation is done in 3D.

#### Volume Roaming - Page Based

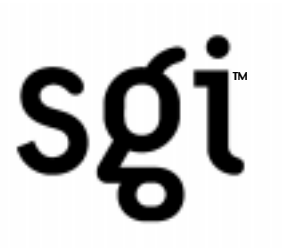

## Page based Volume Roaming

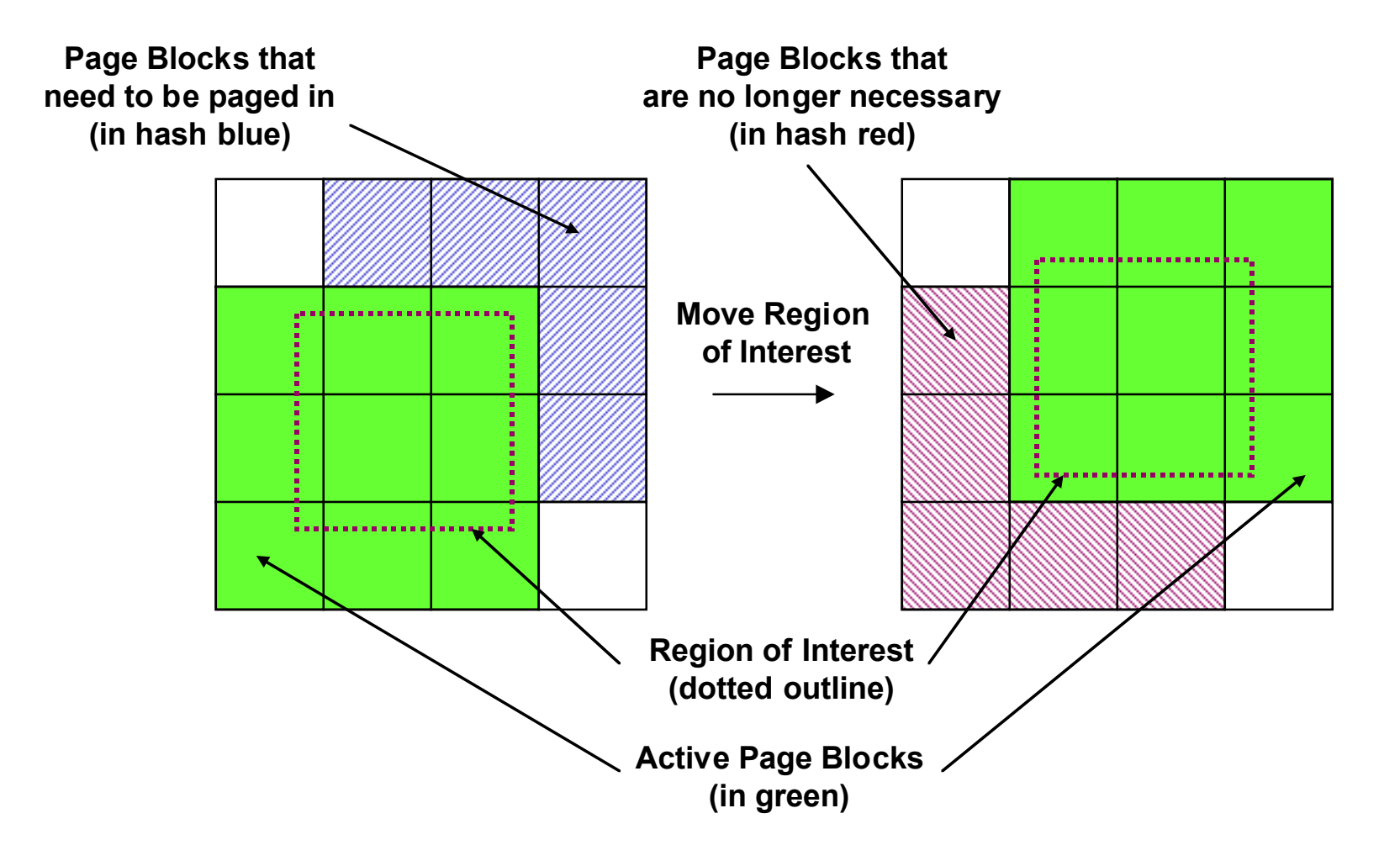

#### Volume Roaming - Page Based

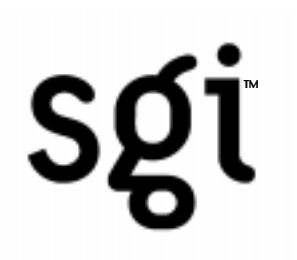

## Pros

- •Smooth traversal through volume.
- •No directional bias when traversing through the volume.

#### Volume Roaming - Page Based

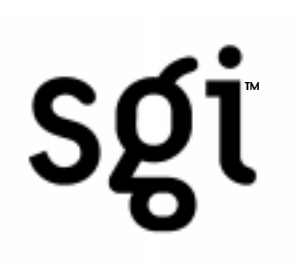

## Cons

•Visible volume is only a fraction of volume loaded in texture memory.

- •Diagonal movements faults a significant portion of the cached volume.
- •Data must be reformatted into "bricks".
- •Small bricks must be used to keep bandwidth requirements low.

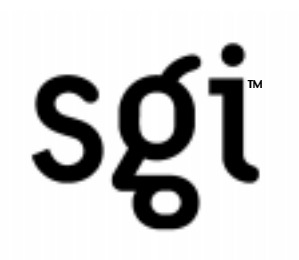

## Cons (cont.)

•Small bricks requires more tetrahedra, therefore increases polygonization time when using OpenGL Volumizer.

•Small bricks decrease download bandwidth on Onyx2 Infinite Reality.

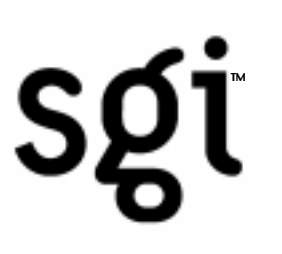

## SubLoad based Volume Roaming

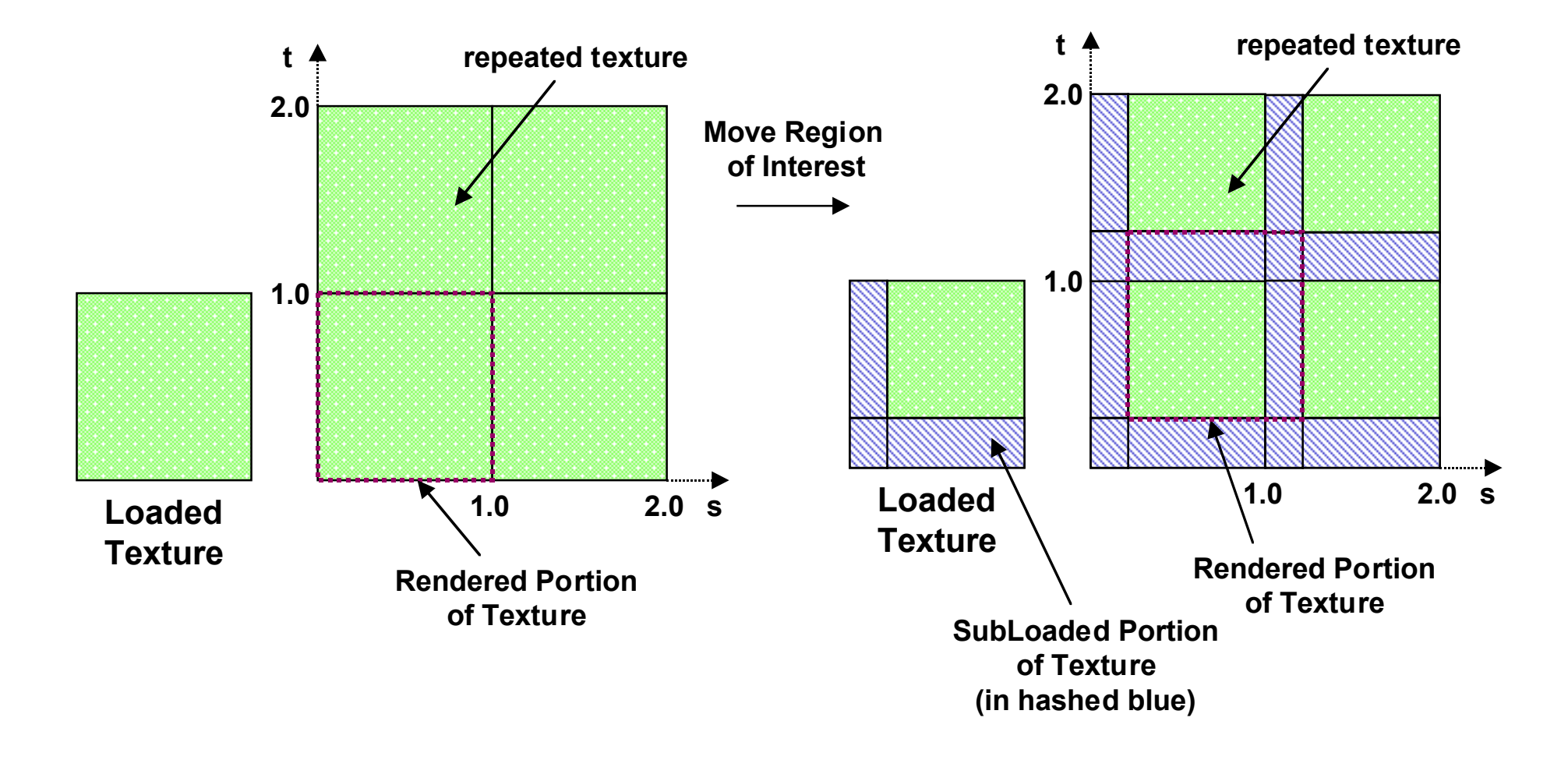

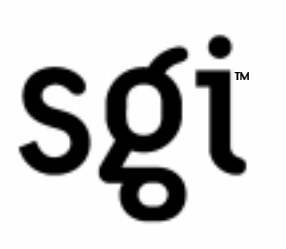

## Pros

- •Smooth traversal through volume.
- •Entire volume in texture memory is visible.
- •Only new part of the volume is uploaded into texture memory.
- •No reformatting of volume necessary (but maybe beneficial for disk-based volume roaming).
- •Minimal number of tetrahedras needed when using OpenGL Volumizer.

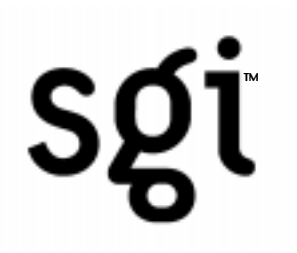

## Pros (cont.)

•Minimal number of tetrahedras needed when using OpenGL Volumizer.

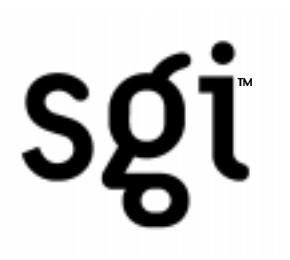

## Cons

- •Directional bias when traversing through volume.
- •Small subloads decrease download bandwidth on Onyx2 Infinite Reality (but on the otherhand, less bandwidth is needed for smooth traversal).

### Performance Determination

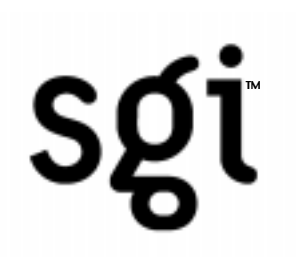

## **Topics**

- •Performance Criteria
- •Example: Volume fitting in Texture Memory
- •Example: Volume larger than Texture Memory
- •Example: Monster Mode Volume Rendering
- •Key Features

#### Performance Determination

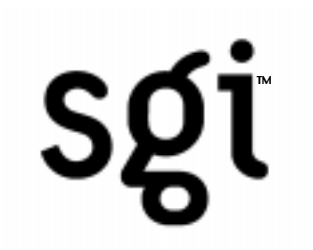

## Performance Criteria

- •Texture Fill-Rate
- •Texture Download Rate
- •Texture Memory Size

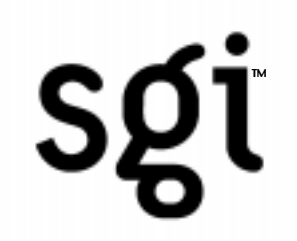

## Volume fitting in Texture Memory

•Limiting factor is Texture Fill-Rate

**Frame Rate = Fill-Rate Volume Size x Scale2**

## **SQT**

## Volume fitting in Texture Memory

- •Onyx2 Infinite Reality 1 pipe (4 RMs)
- •64 MV volume (512x512x256)
- $\textdegree$ Scale = 1.0

Frame Rate = 
$$
\frac{450 \text{ Mpixels/s}}{64 \text{ Mvoxels x } 1.0^2}
$$
 = 7 fps

## Volume larger than Texture Memory

•Limiting factor is Texture Download Rate

**Frame Rate = Texture Download Rate Volume Size x Scale2**

## Volume larger than Texture Memory

- •Onyx2 Infinite Reality 1 pipe (4 RMs)
- •128 MV volume (512x512x512)
- $\textdegree$ Scale = 1.0

Frame Rate = 
$$
\frac{240 \text{ MB/s}}{128 \text{ MV} \times 1.0^2} = 2 \text{fps}
$$

## Monster Mode Volume Rendering

SQT

- •Screen Decomposition
- •Scales Fill-Rate
- •Texture Memory does not scale.

**Frame Rate = Fill-Rates x No. of Pipes Volume Size x Scale2**

## Monster Mode Volume Rendering

SOT

- •Data Decomposition
- •Scales Fill-Rate
- •Scales Texture Memory.

## **Frame Rate = Fill-Rates x No. of Pipes Volume Size x Scale2**

**Texture Memory = No. of Pipes x Texture Memory Size**

## Monster Mode Volume Rendering

SQT

- •Onyx2 Infinite Reality 16 Pipes (4 RMs)
- •1 GV volume
- •Data Decomposition

Frame Rate = 
$$
\frac{450 \times 16}{1 \text{ GV} \times 1.0^2} = 7 \text{ fps}
$$

**Texture Memory = 16 x 64 MB = 1024 MB = 1 GB**

#### Performance Determination

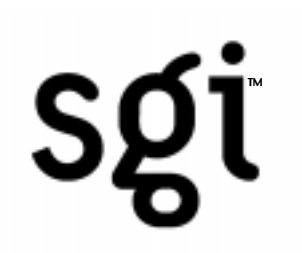

## Key Features

- •3D Texture Mapping
- •Texture Look Up Table (TLUT)

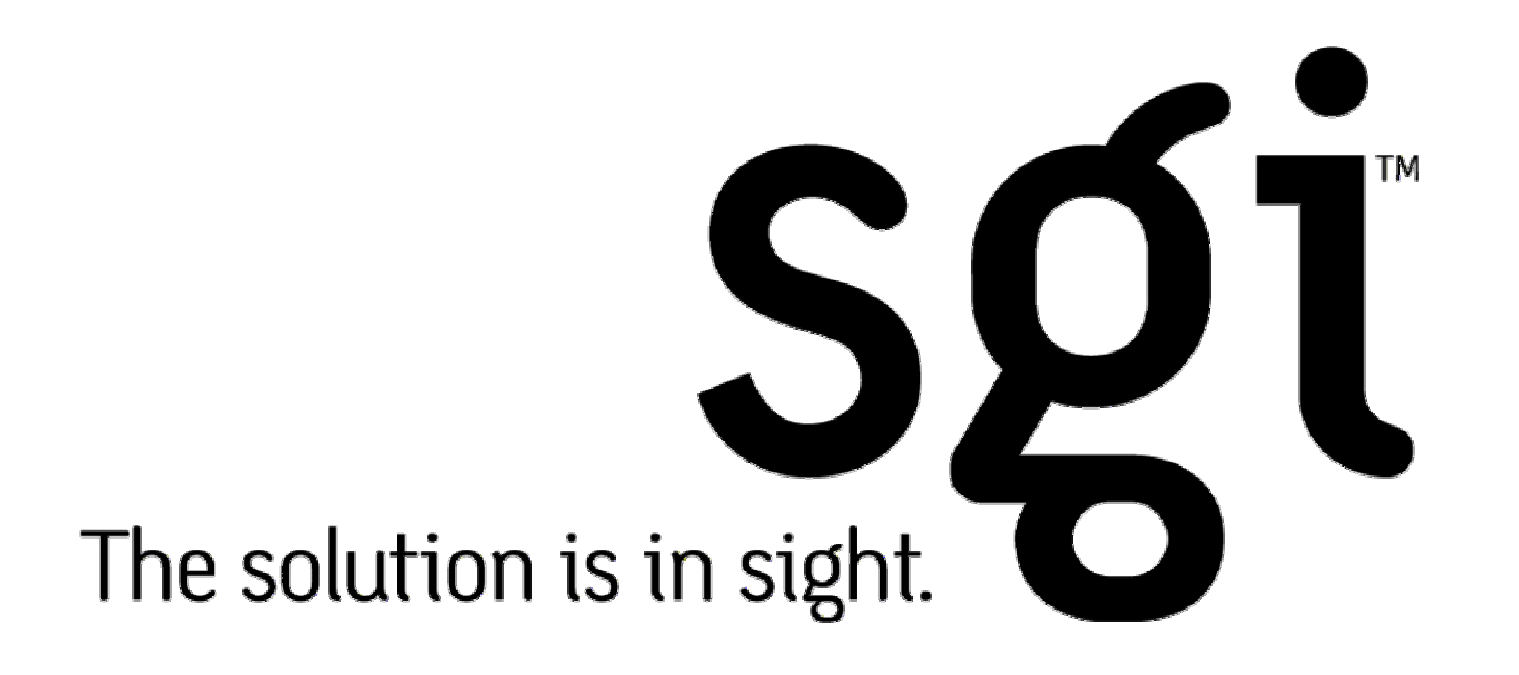